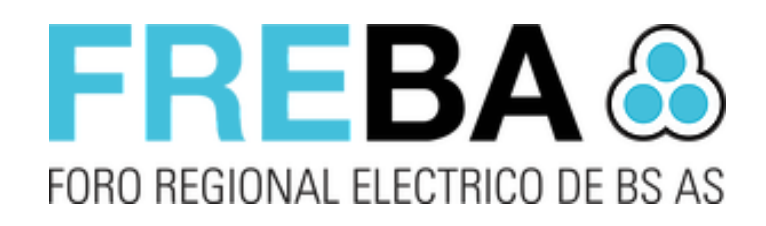

# **FREBA Disposición 13/19**

*Creación de DJ bajo Disposición 13-19 Rectificación de DDJJ*

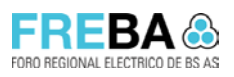

Anexo – Disposición 13-19

Versión: 1.0 **ierror! Nombre desconocido de propiedad de documento.** 

# Contenido

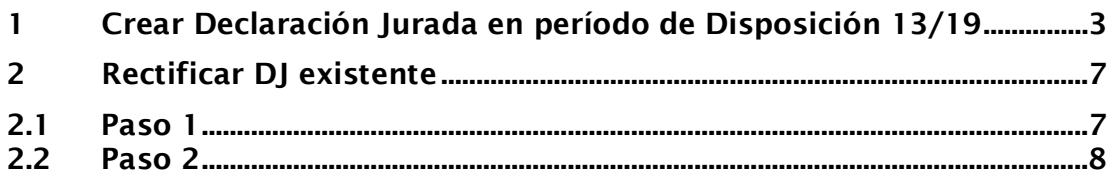

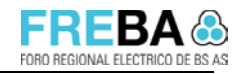

¡Error! Nombre desconocido de propiedad de documento.

# 1 Crear Declaración Jurada en período de Disposición 13/19

Dentro de la creación de una DJ, cuando se especifique el mes/ año de la misma, el Sistema controlará si la fecha indicada se corresponde con los nuevos parámetros definidos para la disposición 13/19.

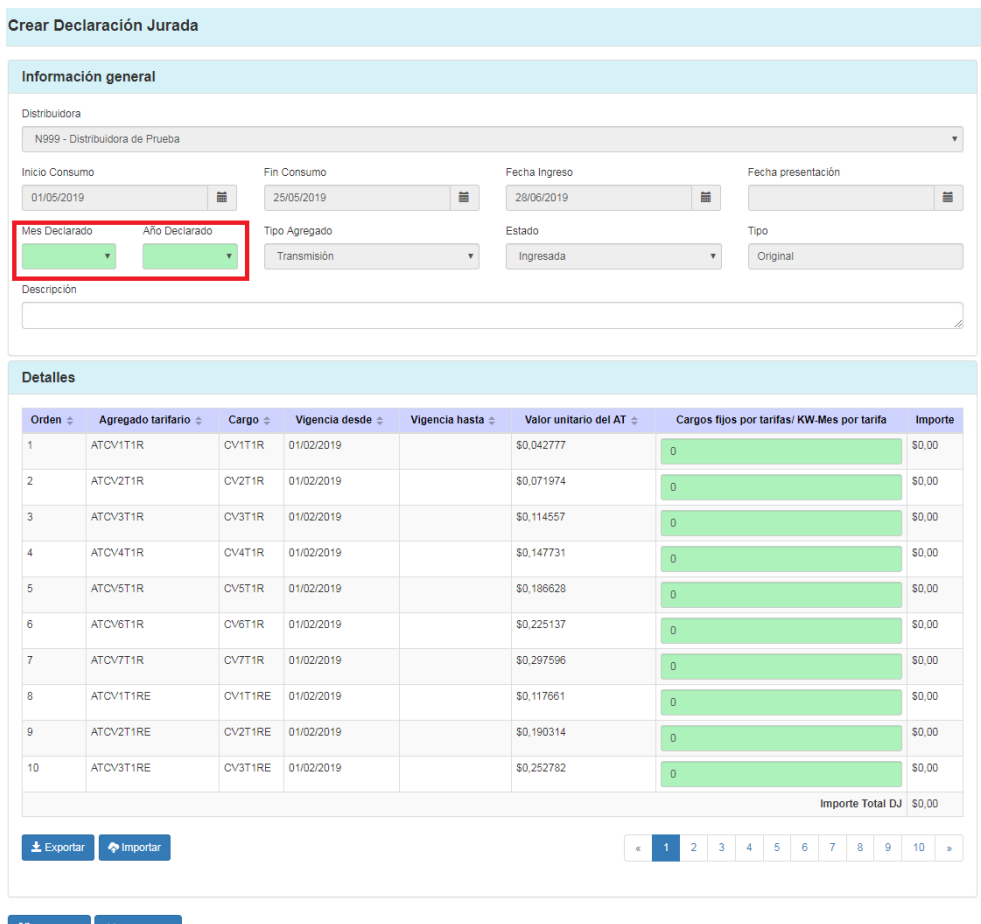

H Guardar **X** Cancelar

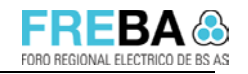

#### ¡Error! Nombre desconocido de propiedad de documento.

Si el mes/ año esta incuido en el período de la disposición, el Sistema visualizará al final de la grilla de cargos un nuevo panel indicando: "**Importe Total DJ por Disposición 13/19**"

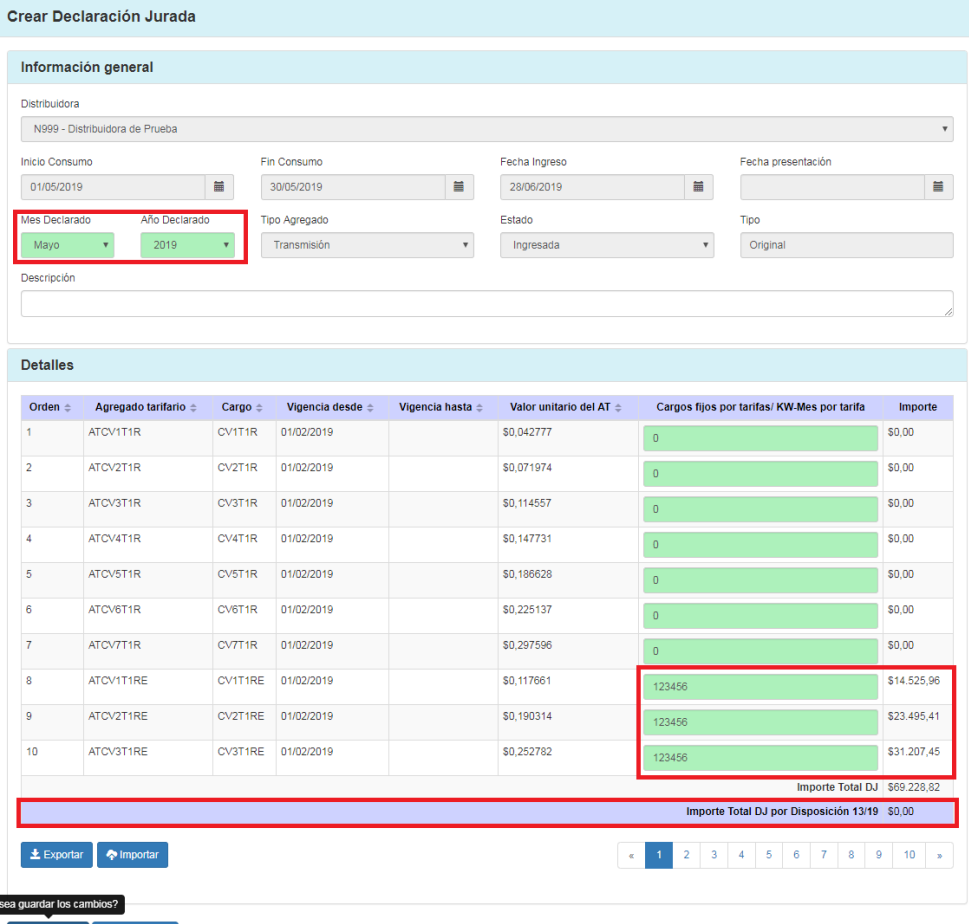

 $\begin{array}{|c|c|}\n\hline\n\end{array}$  **H** Guardar  $\begin{array}{|c|c|}\n\hline\n\end{array}$   $\star$  Cancelar

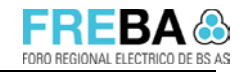

#### ¡Error! Nombre desconocido de propiedad de documento.

Luego, al presentar la DJ se observará que la misma quedará en un nuevo estado "**Disposición 13/19**".

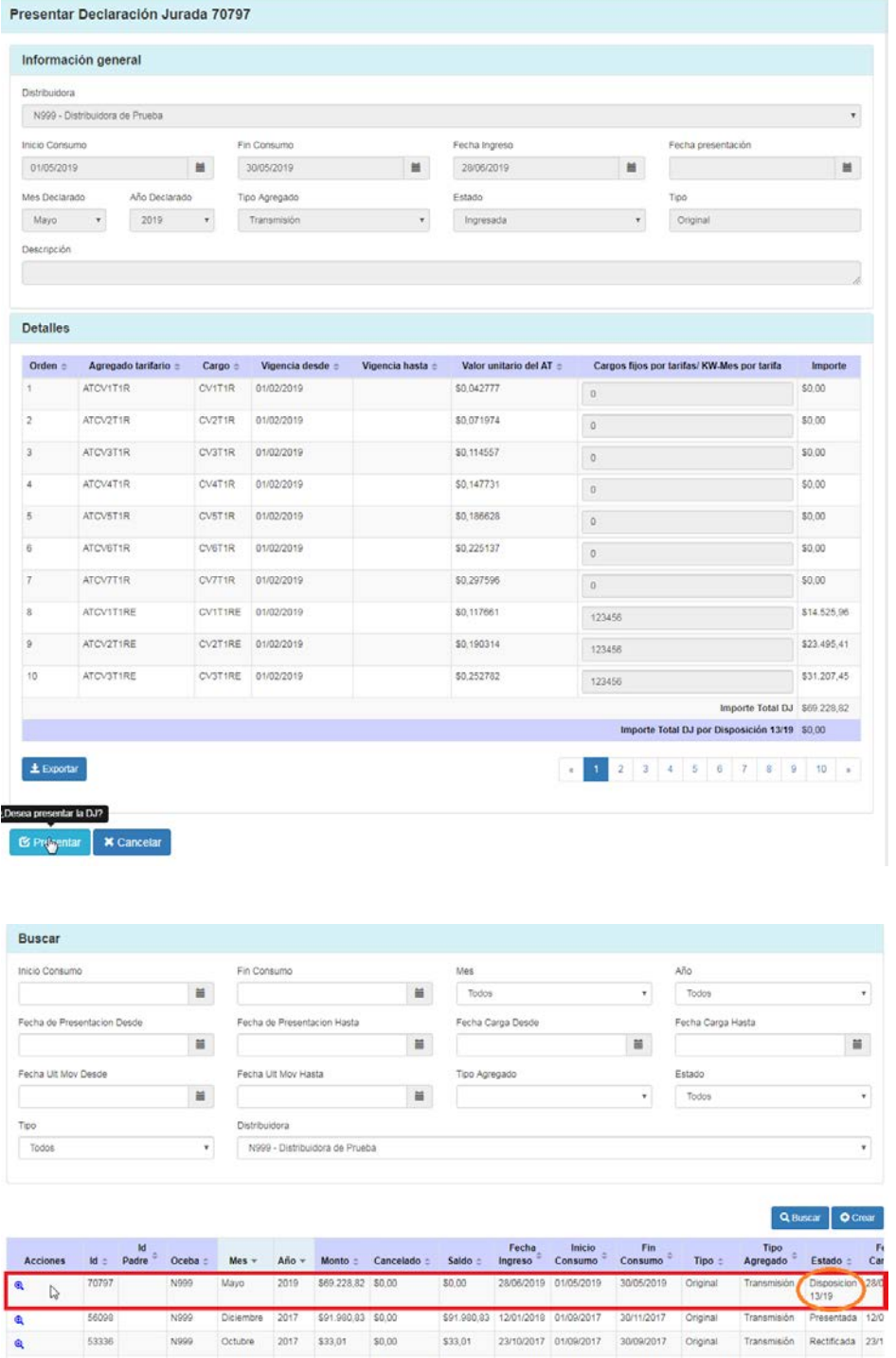

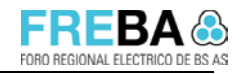

#### ¡Error! Nombre desconocido de propiedad de documento.

Aclaración: No se generará compromisos de pago para la DJ en Disposición 13/19, por la tanto desde tranferencia no se verán compromisos para seleccionar en dicho período.

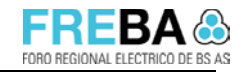

¡Error! Nombre desconocido de propiedad de documento.

## 2 Rectificar DJ existente

Si la Declaración Jurada fue presentada previo a implementación de la nueva regla de la Disposición 13/19, es decir, si la DJ se encuentra en el estado "Presentada" y el mes/ año esta incluido dentro del plazo de la disposición, **se deberá Rectificar la DJ para poder aplicarse a la misma las reglas de la nueva Disposición**.

A continuación se adjuntan las pantallas con los pasos a seguir.

#### 2.1 Paso 1

Visualizar la DJ que se desea rectificar para que incluya las reglas de nueva resolución 13/19 y presionar "Rectificar solo datos"

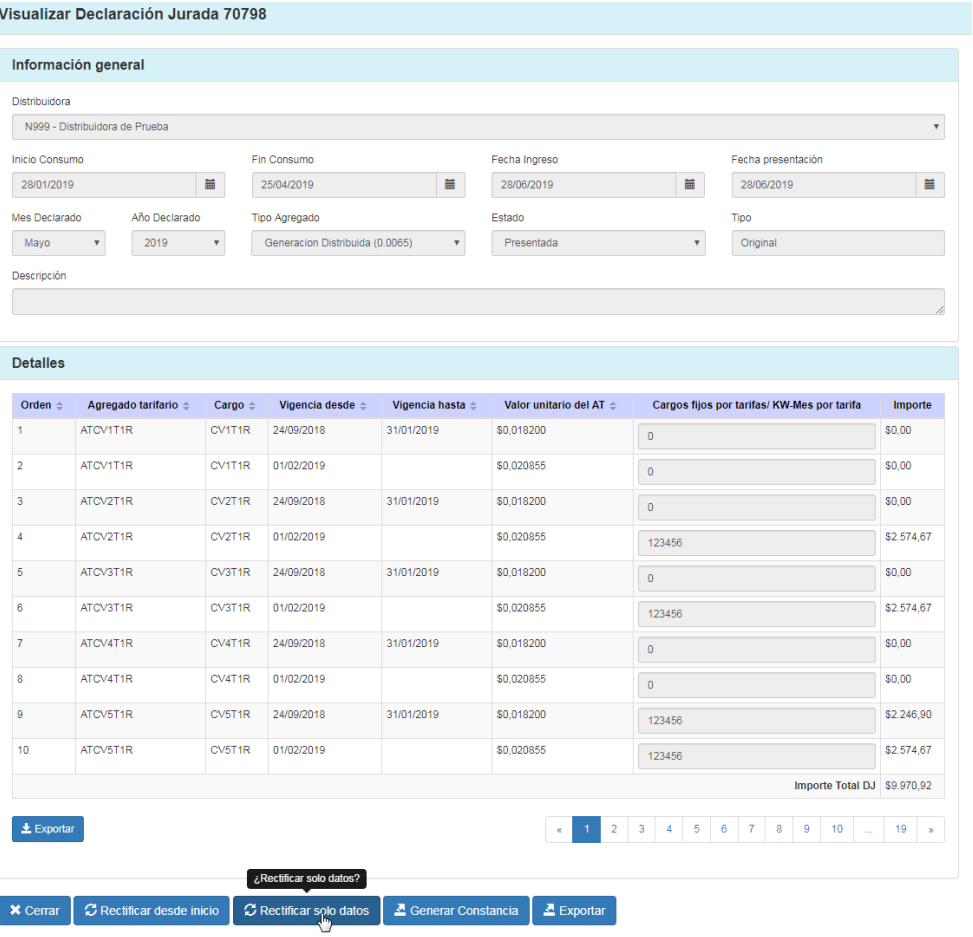

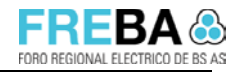

¡Error! Nombre desconocido de propiedad de documento.

### 2.2 Paso 2

Sin necesidad de modificar ningún dato, presionar "Rectificar"

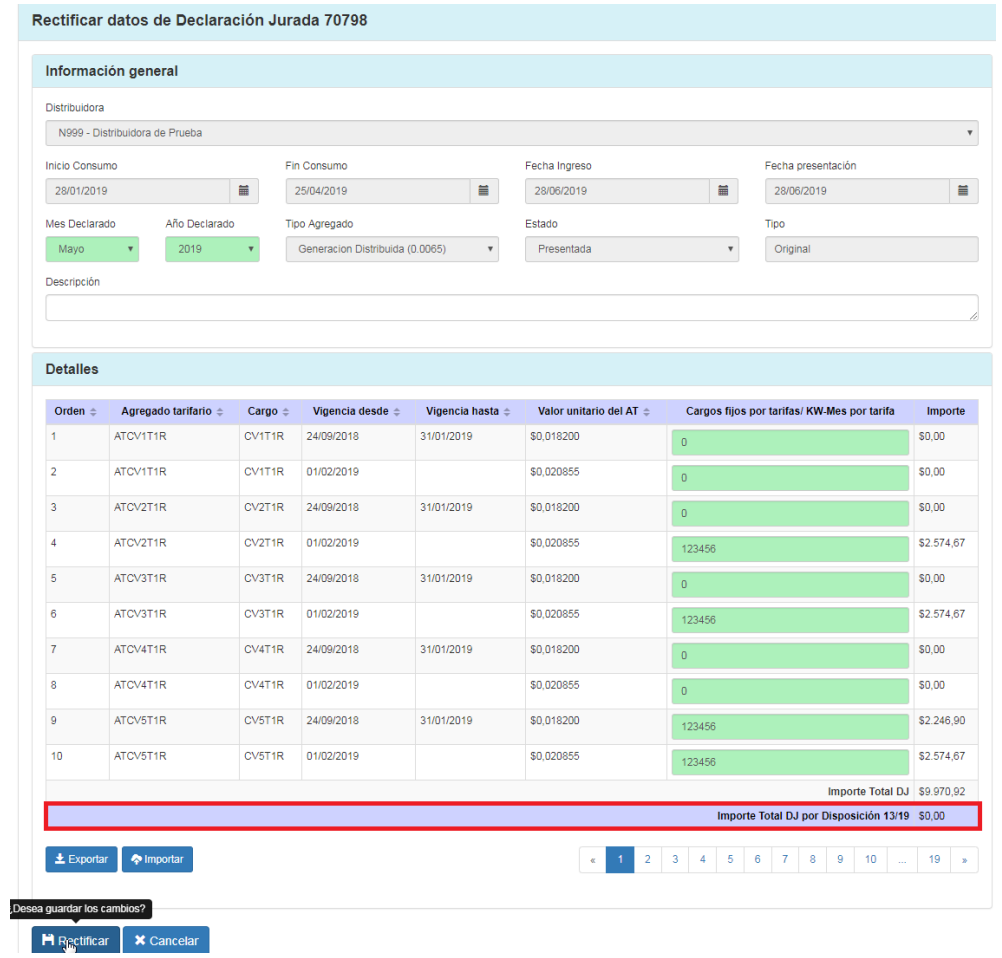

Al volver a la grilla de DJ podrá verificar que la misma se encuentra en estado "Disposición 13/19"

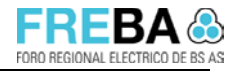

¡Error! Nombre desconocido de propiedad de documento.

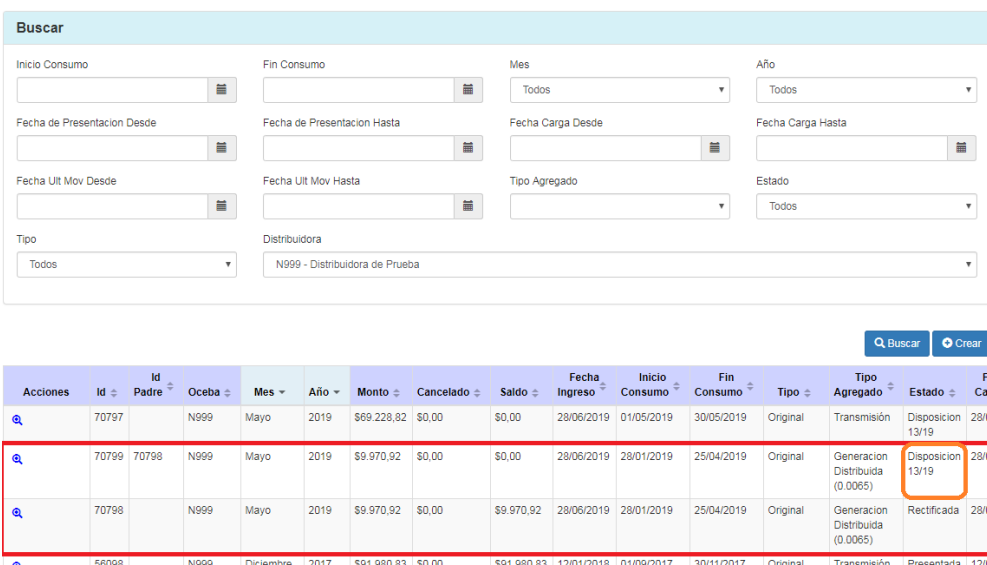

Aclaración: No se generará compromisos de pago para la DJ en Disposición 13/19, por la tanto desde tranferencia no se verán compromisos para seleccionar en dicho período.